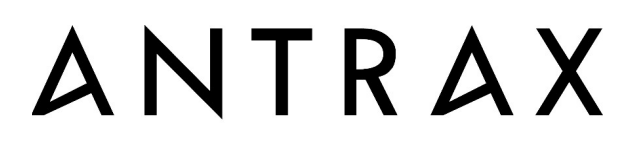

MANUFAKTUR FÜR ELEKTROTECHNIK

# SwitchBox-USB Type-C

Bedienungsanleitung

ANTRAX Datentechnik GmbH Kontakt: info@antrax.de / www.antrax.de Hasenbrink 4, D-32052 Herford Tel: +49 (0) 5221 929 66-0 / Fax: +49 (0) 5221 929 66-28

# Allgemeines

Die SwitchBox-USB Type-C (im Folgenden ″SwitchBox″ genannt) ermöglicht das zweipolige Ein- und Ausschalten eines Elektrogerätes über die USB-Schnittstelle eines PC.

Der angeschlossene Verbraucher wird über ein robustes 230V-Relais geschaltet. Dieses verhält sich aufgrund seiner speziellen Silber-Zinnoxid-Kontaktbeschichtung sehr robust gegenüber auftretenden Stromspitzen und problematischen 230V-Verbrauchern. Der USB-Port benötigt nur einen geringen Steuerstrom, da die Hilfsenergie für das Schalten des Relais 230V-Lastkreis entnommen wird. Dadurch wird die Leistung am USB-Host reduziert und es können problemlos auch mehrere SwitchBoxen an einem PC betrieben werden.

Für jede SwitchBox kann zur besseren Erkennung ein frei wählbarer Name (Alias) vergeben werden.

Bitte lesen Sie diese Anleitung vor der ersten Inbetriebnahme komplett und sorgfältig, sie beschreibt den bestimmungsgemäßen Gebrauch und enthält wichtige Hinweise zur Installation/Inbetriebnahme der SwitchBox. Für die Folgen nicht bestimmungsgemäßen Gebrauchs übernimmt der Hersteller keine Haftung, sämtliche Garantieansprüche verfallen.

## Anwendung der SwitchBox

Die SwitchBox ist für das Schalten von ohmschen Lasten bis max. 1800W (ca. 8A bei 230VAC) in trockenen, geschlossenen Wohn- und Büroräumen bestimmt. Die Ansteuerung darf nur über die USB-Schnittstelle erfolgen. Die Betriebsanleitungen der angeschlossenen Elektrogeräte und deren Sicherheitsbestimmungen sind zu beachten.

#### Sicherheits- und Vorsichtsmaßnahmen

- Öffnen Sie die SwitchBox nicht. Sie enthält keine durch Sie zu wartenden Teile.
- Betreiben Sie die SwitchBox nur in Innenräumen und vermeiden Sie den Einfluss von Feuchtigkeit.
- Betreiben Sie die SwitchBox nur in ordnungsgemäß installierten 230V-Wechselstromsteckdosen.
- Reinigen Sie die SwitchBox mit einem trockenen Tuch nur nach Entfernen aus der Steckdose und Trennen des Schnittstellenkabels.
- Belasten Sie die SwitchBox nur bis zur angegebenen Leistungsgrenze. Eine Überlastung kann Schäden an der SwitchBox verursachen.
- Die SwitchBox darf nicht im Zugriffsbereich von Kindern betrieben werden.
- Nehmen Sie die SwitchBox nicht in Betrieb, wenn ein oder mehrere Teile (Gehäuse, Kabel, Stecker) beschädigt sind oder Beschädigungen zu vermuten sind (z. B. nach dem Herunterfallen).
- Reparaturen an der SwitchBox dürfen nur von autorisierten Fachkräften durchgeführt werden.
- Schließen Sie nur Elektrogeräte an, die keine eingeschränkte Einschaltdauer haben (d. h. alle angeschlossenen Elektrogeräte müssen im Fehlerfall eine Dauereinschaltung verkraften, ohne Schäden anzurichten).
- Als Netztrennvorrichtung ist ausschließlich der Gerätestecker geeignet, deshalb muss das Gerät leicht zugänglich sein.

# Achtung

- Wenn die Ansteuerung der SwitchBox über einen PC/Rechner erfolgt, bestimmt dieser den Schaltzustand des Lastkreises während und nach dem Booten des Systems. Je nach Verhalten des verwendeten Rechners (bzw. dessen BIOS), des Betriebssystems, der Gerätetreiber für die Schnittstellen bzw. weiteren Programmen, kann es beim Booten zum kurzzeitigen oder auch dauerhaften Einschalten der Last kommen. Der eindeutige Schaltzustand der Last wird erst durch den Start des SwitchBox-USB Type-C Serviceprogrammes erreicht. Dieses Programm besteht aus einer ausführbaren EXE-Datei und einer DLL-Datei. Es werden zu keiner Zeit irgendwelche Einträge in der Registry oder anderswo vorgenommen, es erfolgt keine "Installation". Das Programm kann problemlos in beliebige Unterverzeichnisse kopiert und auch rückstandslos gelöscht werden.
- Mit der SwitchBox können sehr schnelle EIN/AUS-Schaltfolgen erzeugt werden. Die Dauer der Schaltzyklen ist an das zu schaltende Elektrogerät anzupassen. Nicht alle Elektrogeräte vertragen schnelle Schaltfolgen.

#### Packungsinhalt

- SwitchBox-USB Type-C
- diese Beschreibung
- optional: Anschlusskabel (AK1370), in verschiedenen Längen erhältlich unter [www.antrax.de](http://www.antrax.de/)

### Installation der SwitchBox

- Schließen Sie die SwitchBox an den USB-Anschluss des PC`s an.
- Laden Sie sich das Serviceprogramm von [www.antrax.de](http://www.antrax.de/) herunter (2 Dateien) und kopieren Sie die Dateien in ein Verzeichnis Ihrer Wahl.
- Starten Sie das Serviceprogramm "SwitchBoxUSB-C.exe".
- Das Serviceprogramm zeigt alle erkannten SwitchBox mit deren Alias an. Selektieren Sie den Alias der gewünschten SwitchBox in der Liste und schalten Sie dann mit den Buttons "EIN" und "AUS" die entsprechende Box. Leuchtet die grüne LED an der SwitchBox, ist der angeschlossene 230V-Verbraucher eingeschaltet.
- Alternativ dazu lässt sich die ″SwitchBoxUSB-C.exe″ auch als Kommandozeilenversion (mit Parametern) in einer DOS-Box bzw. in einer PowerShell starten. Damit ist auch die Steuerung der Switchbox über externe Programme möglich.

So würde beispielsweise der Befehl ″SwitchBoxUSB-C.exe OfficeSwitch3 ein″ die SwitchBox mit dem Alias ″OfficeSwitch3″ einschalten.

#### **Software**

Kostenlose Software für die Ansteuerung der SwitchBox-USB Type-C finden Sie unter [www.antrax.de](http://www.antrax.de/)

In der SwitchBox wird der USB-Steuerchip "MCP2200" der Fa. Microchip eingesetzt. Zur Ansteuerung des Schaltrelais werden 2 I/O-Ausgänge des Chips benutzt. Die Kommunikation mit dem Steuerchip erfolgt über das HID-Protokoll.

D.h., die Ansteuerung der SwitchBox ist auch mit eigener Software möglich.

## Technische Merkmale

#### Allgemein:

- Schutzklasse: IP20, nur für trockene Räume
- Steckersystem: Schutzkontakt, Stecker Typ F
- der momentane Schaltzustand wird durch eine grüne LED signalisiert
- Last- und Steuerkreis besitzen eine sichere galvanische Trennung über einen Optoptriac
- das Schaltrelais benötigt keinen Versorgungsstrom aus dem verwendeten USB-Port
- Umgebungstemperatur 0 ... +40°C
- Lagertemperatur  $-10 \dots +70^{\circ}C$

#### Lastkreis:

- Betriebsspannung: 230VAC 50Hz
- zweipoliger, elektromechanischer Schalter
- "High-Inrush"-Schaltrelais
- maximale Schaltleistung: 1800W (ca. 8A bei 230VAC)

#### Steuerkreis:

- per USB über eine USB-C Steckverbindung
- USB-Steuerchip: MCP2200 Steuerung über HID-Protokoll verwendete GPIO: GP3 und GP4 • max. Strom über USB: ca. 20mA

#### CE-Kennzeichnung

Entsprechend der Niederspannungsrichtlinie und der EMV-Richtlinie.